## **Schnellstart** Ihres hochpräzisen SpeechiTouch Displays

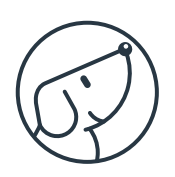

Modell: ST-XX-UHD-AND-HP-007-S

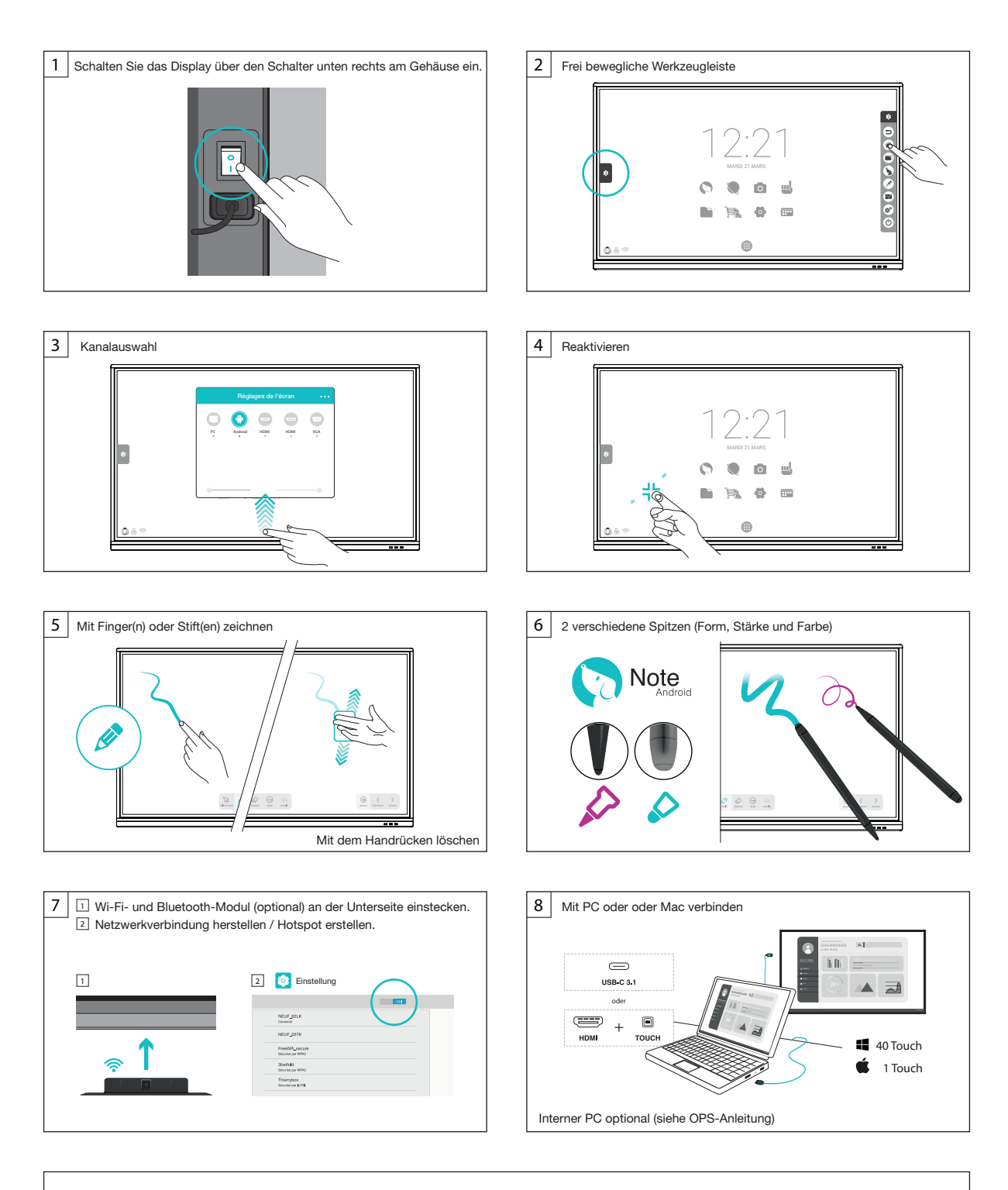

Support und Ressourcen : www.speechi.net/support/speechitouch Email : support@speechi.net

## Quick Start Guide of your high Precision SpeechiTouch

Reference : ST-XX-UHD-AND-HP-007-S

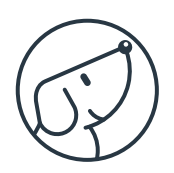

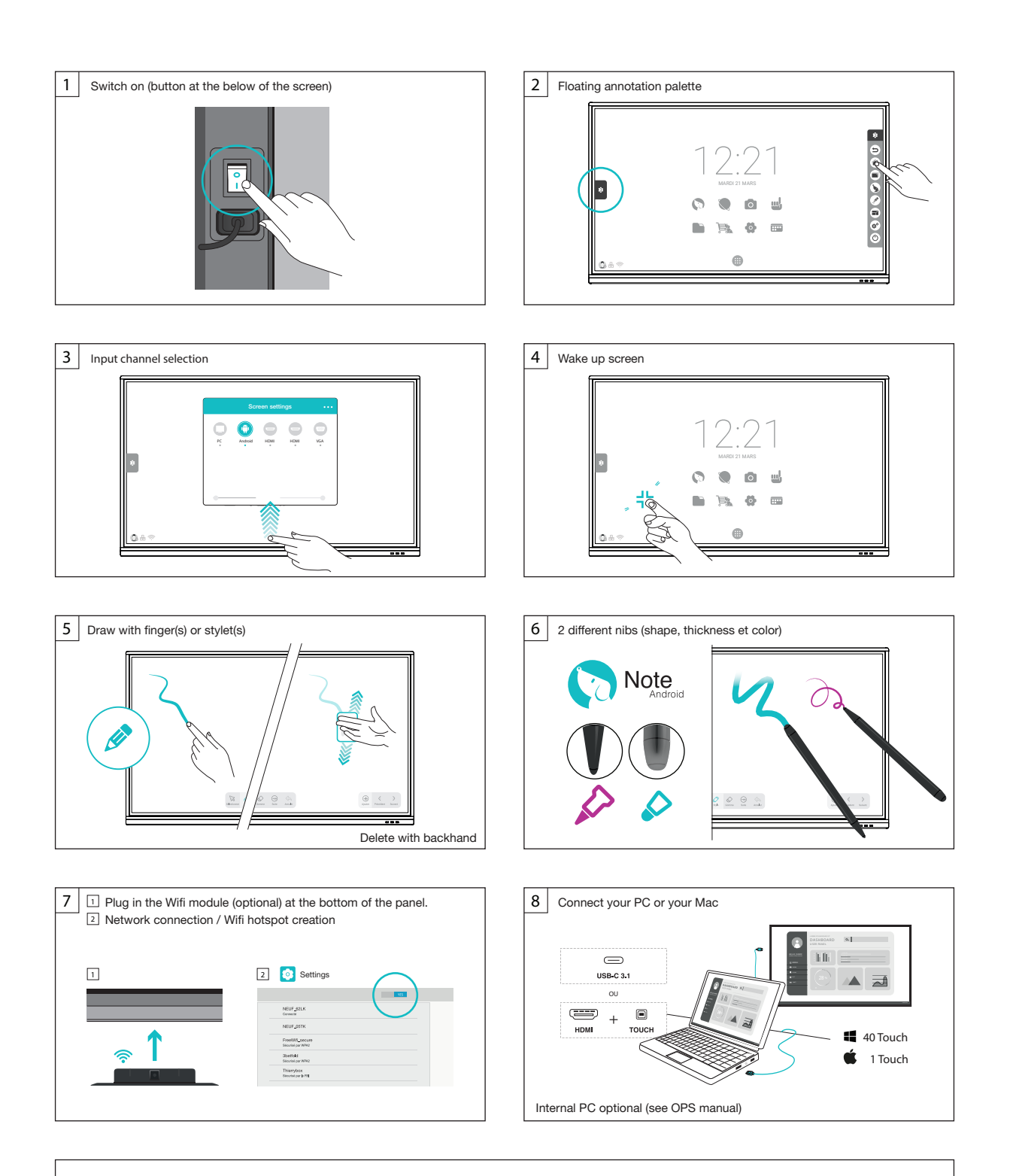

Support and downloads : www.speechi.net/support/speechitouch Email : support@speechi.net